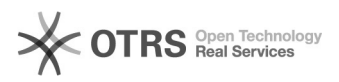

## Renovação de projeto, formulário em branco

## 30/04/2024 13:43:40

## **Imprimir artigo da FAQ**

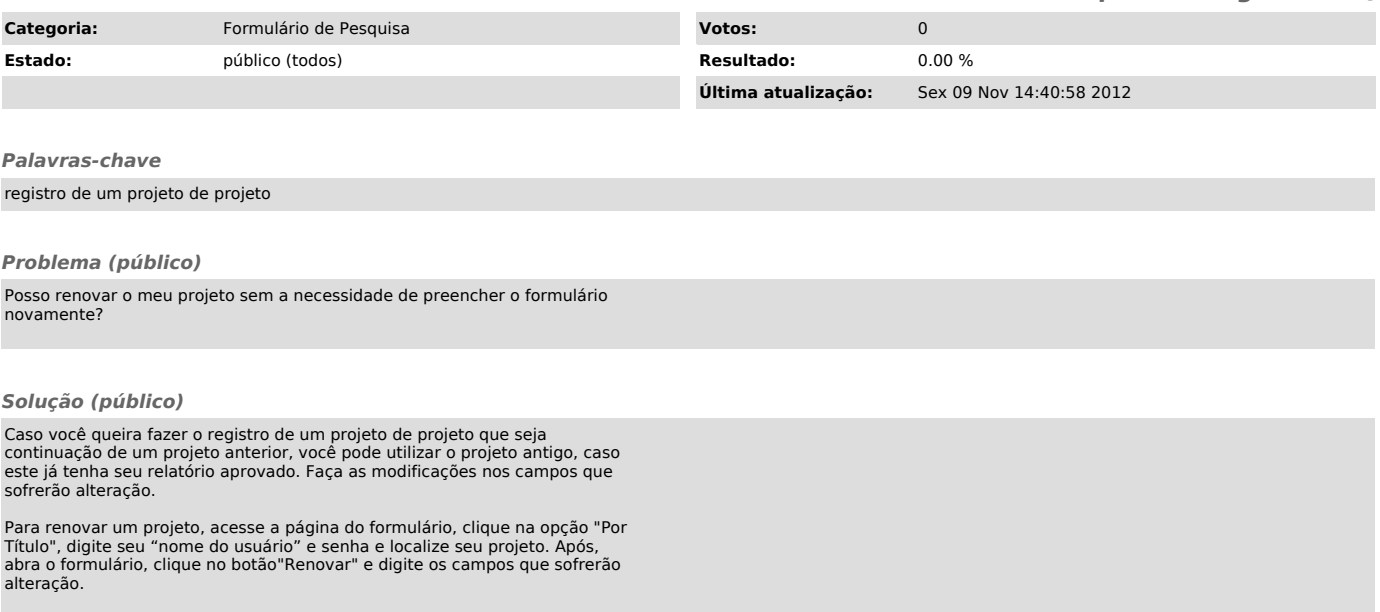